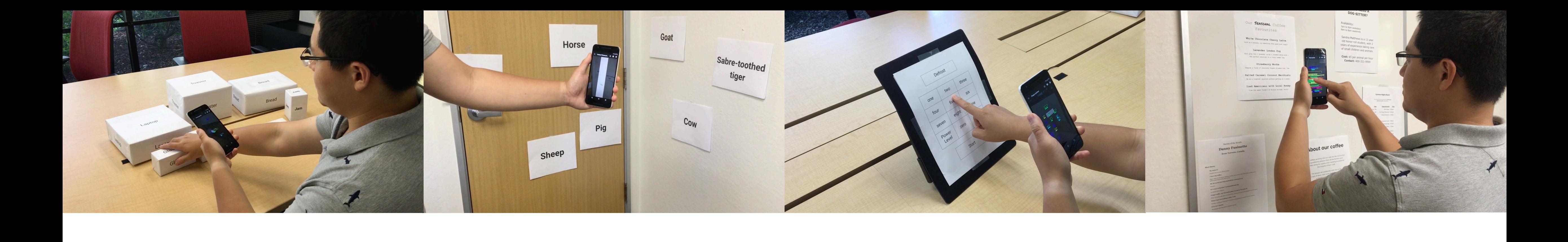

## **Investigating Cursor-based Interactions to Support Non-Visual Exploration in the Real World**

*Anhong Guo, Saige McVea, Xu Wang, Patrick Clary, Ken Goldman, Yang Li, Yu Zhong, Jeffrey Bigham*

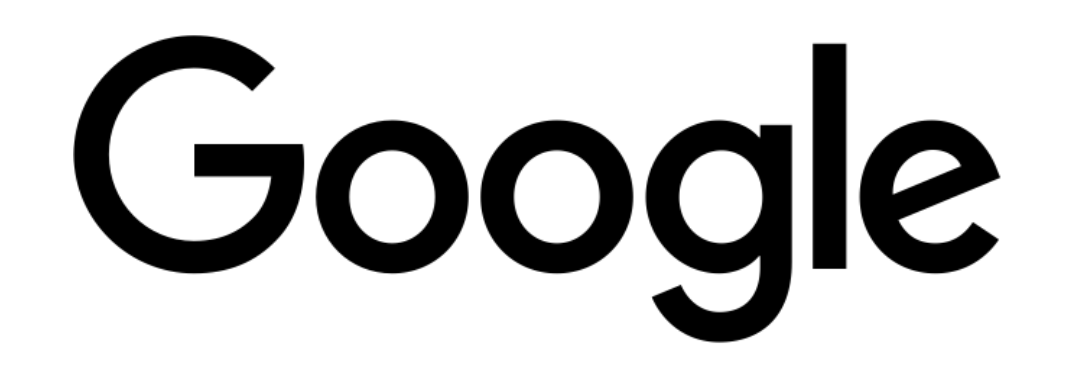

### *ASSETS 2018, Galway, Ireland / October 22-24*

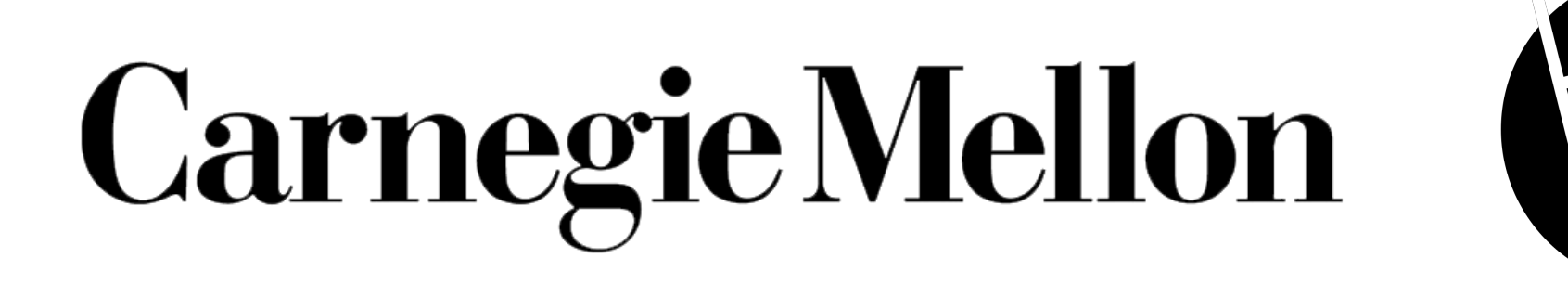

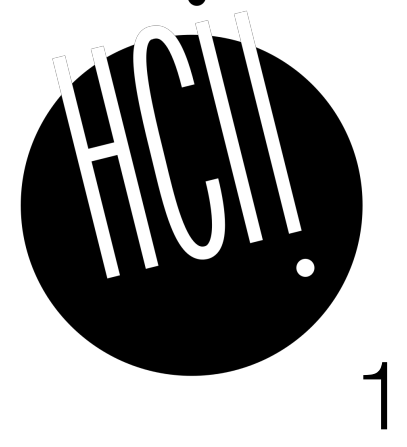

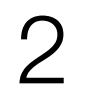

# **Computer Vision Systems**

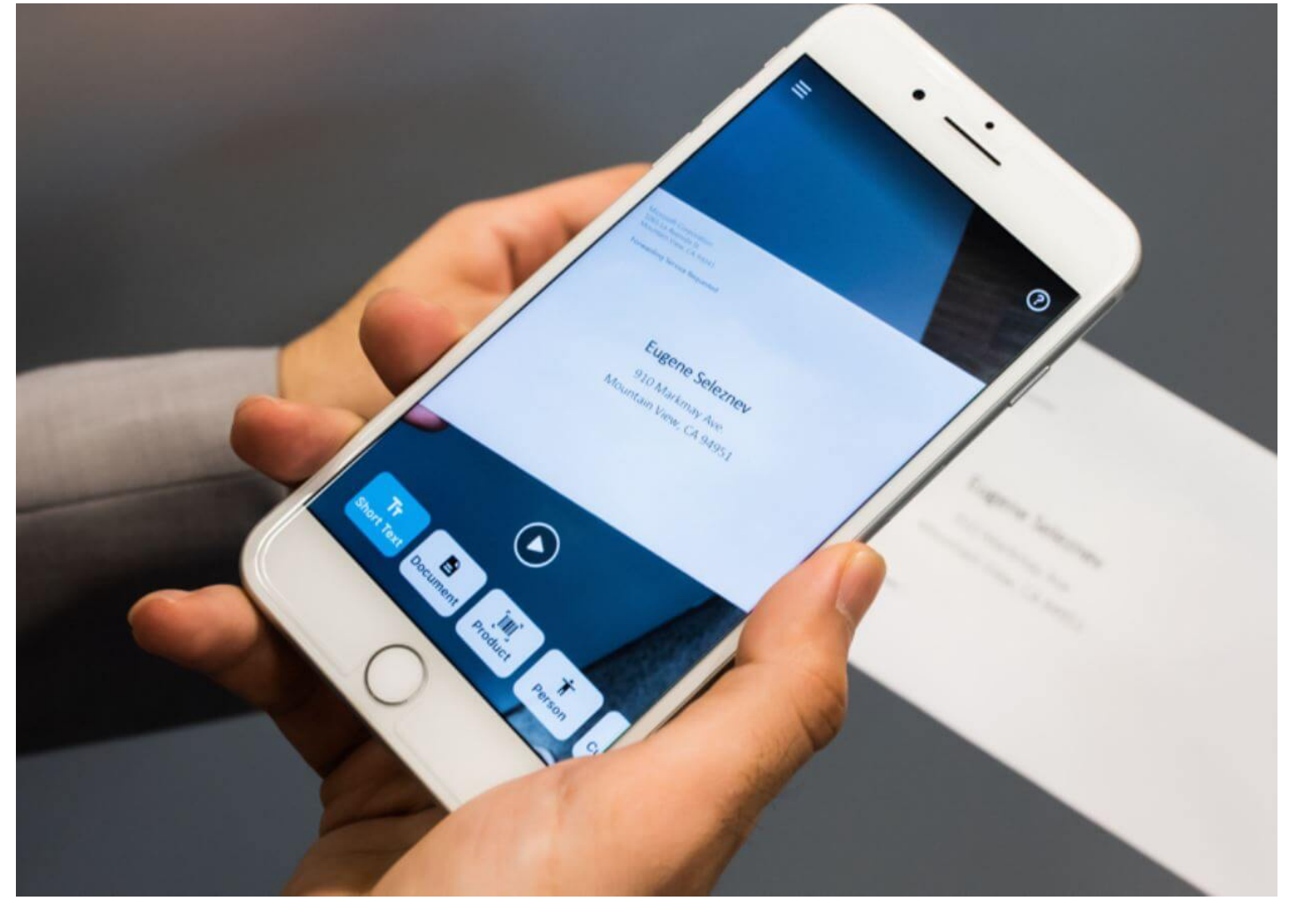

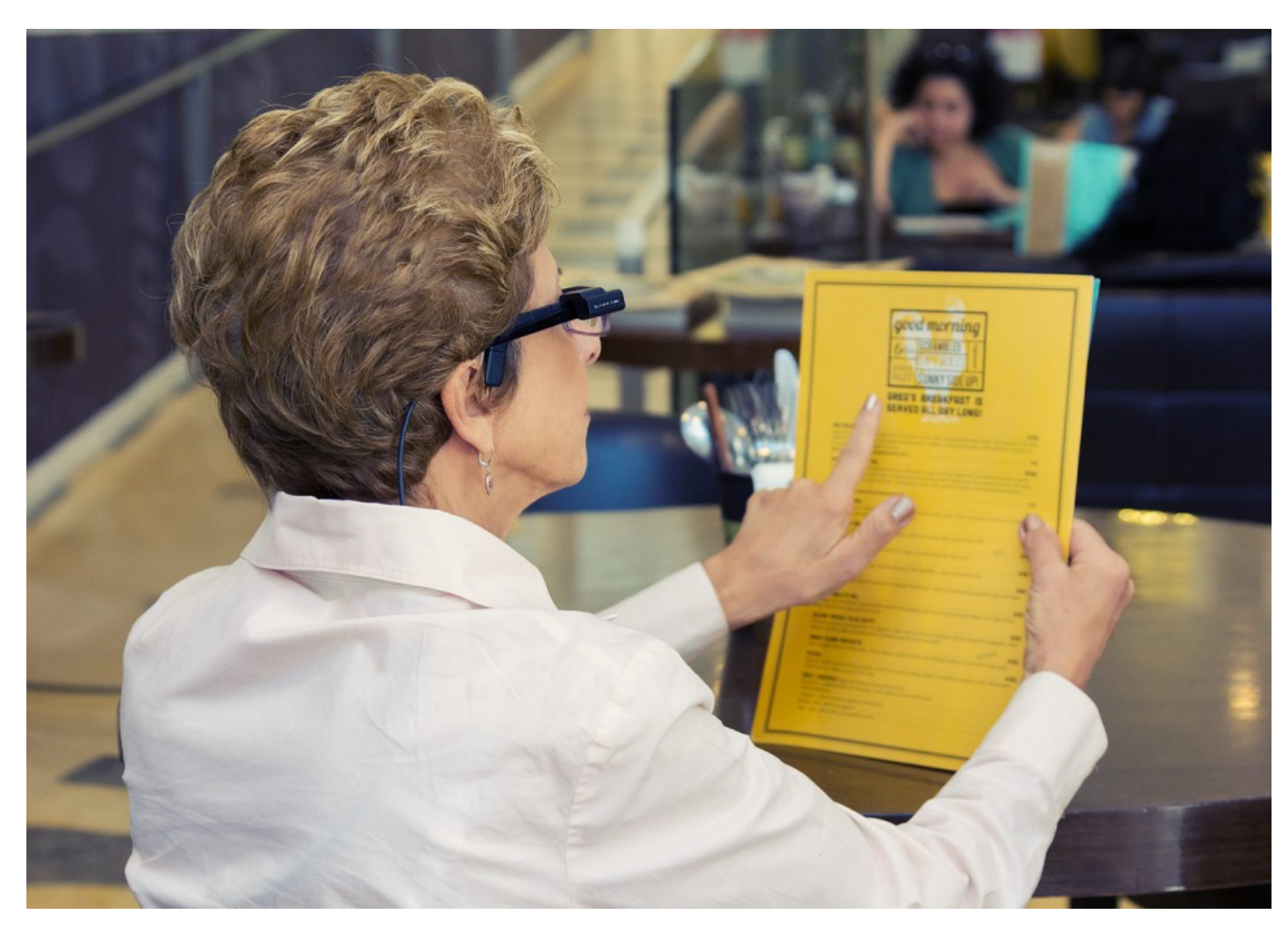

### Seeing AI OrCam Lookout

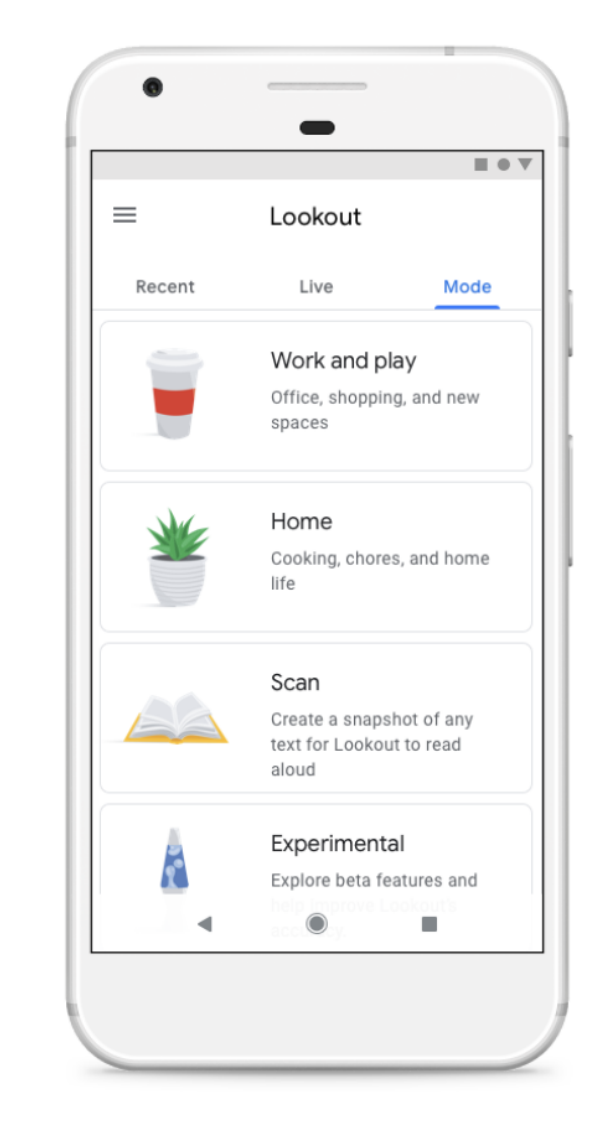

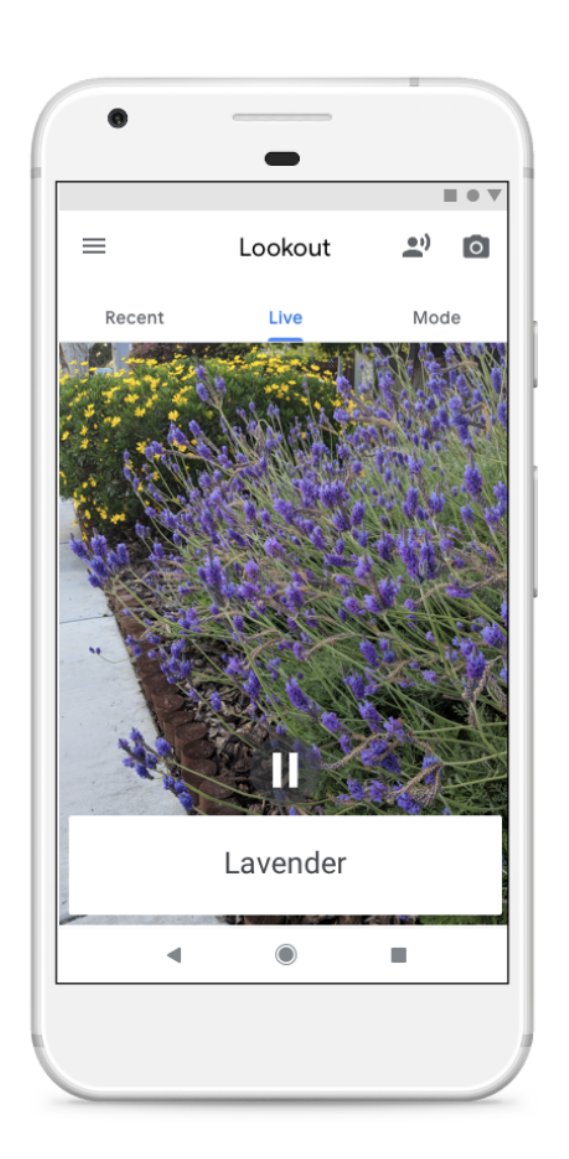

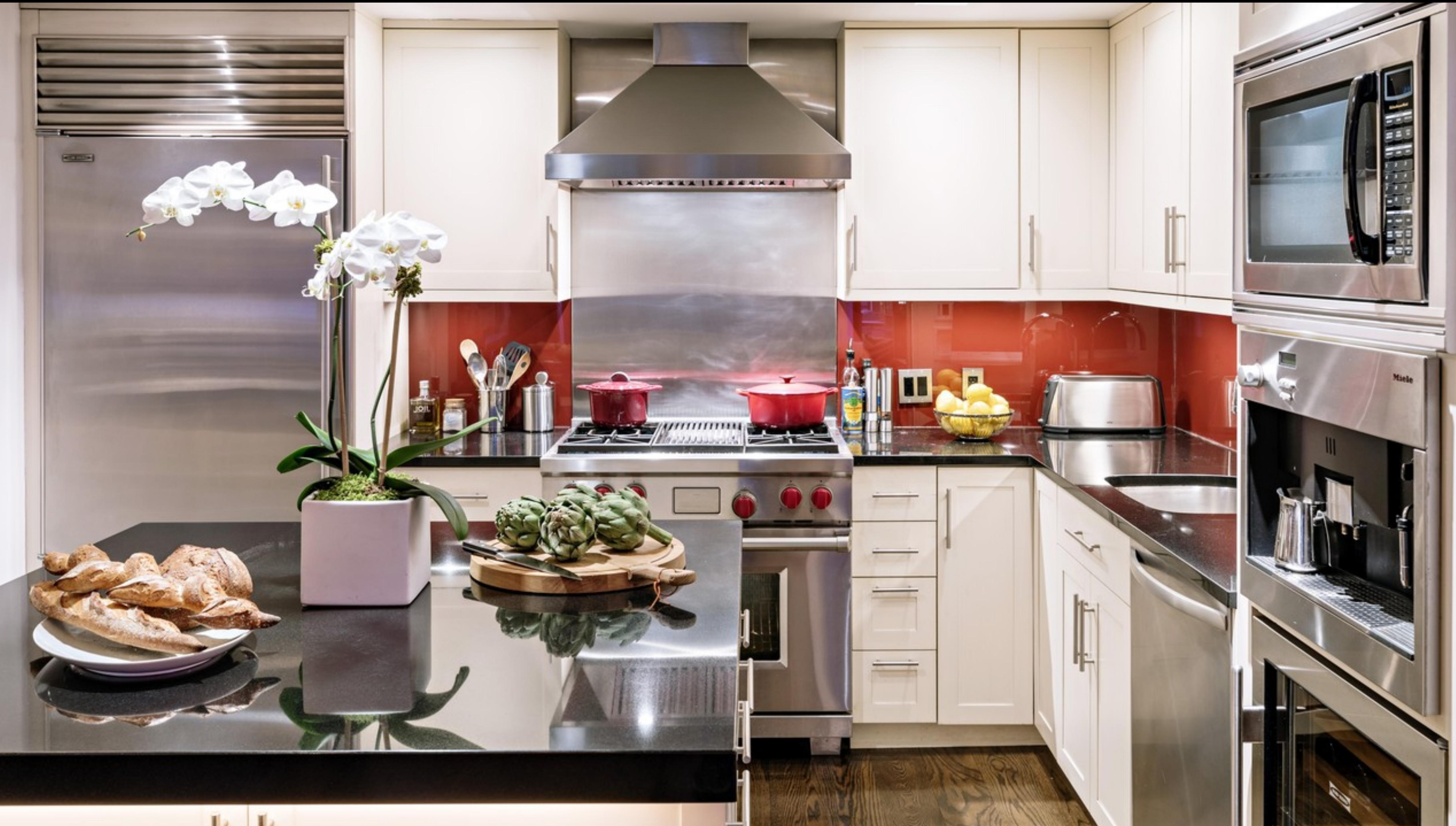

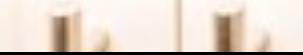

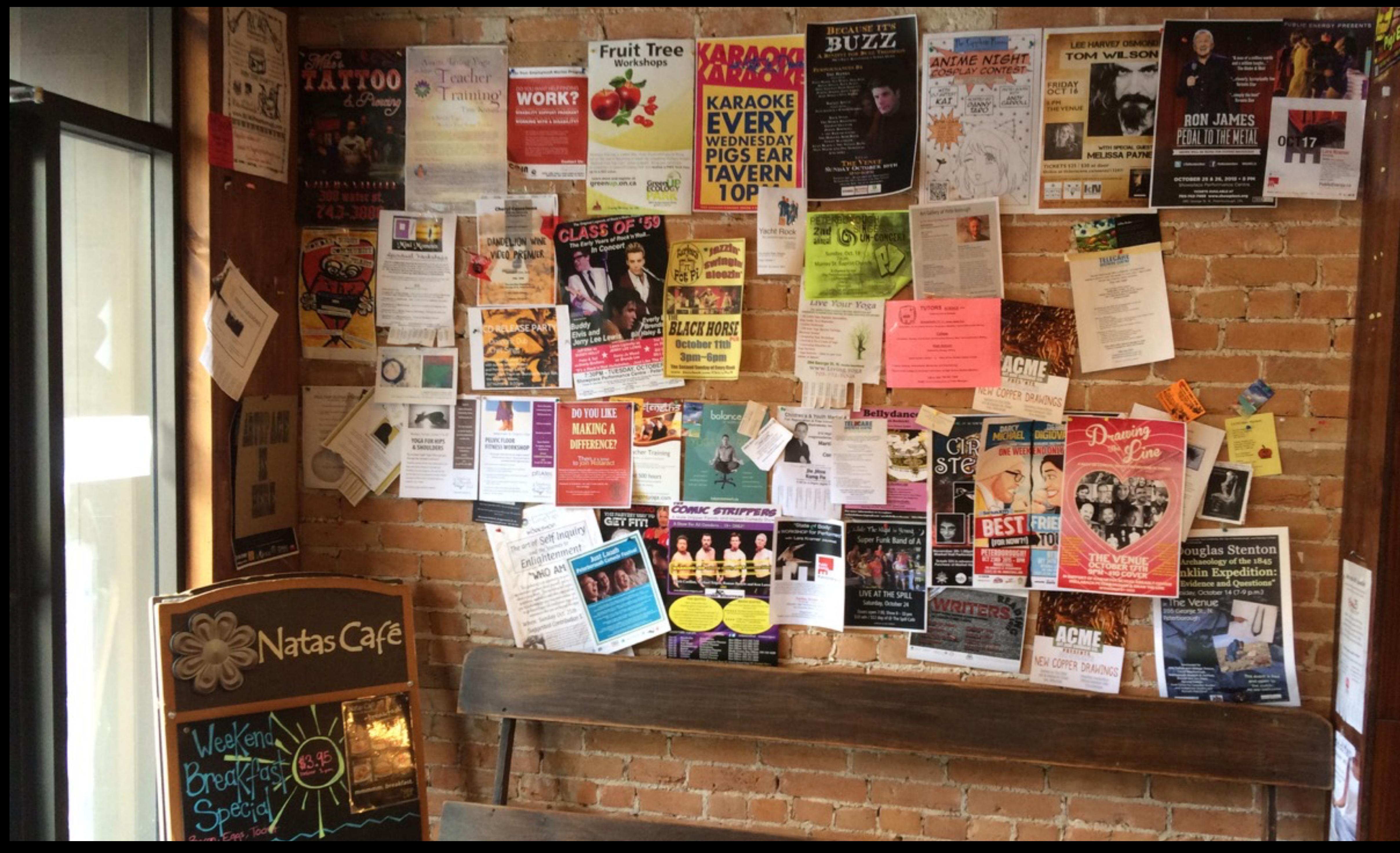

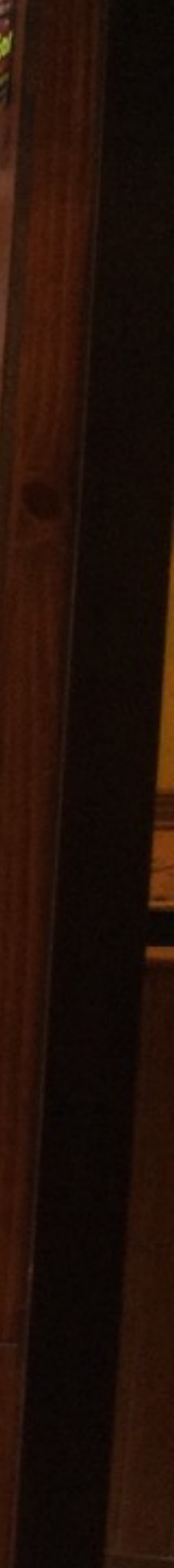

# **Focusing is not straightforward**

Blind people use a combination of contextual information, knowledge of the spatial layout of their environment, as well as interactive scanning to find and attend to specific items.

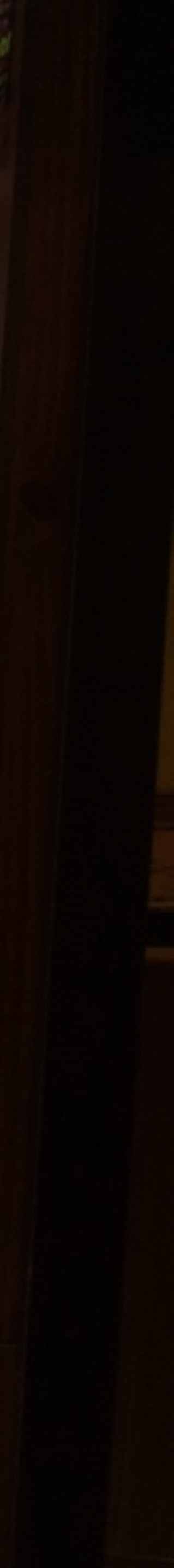

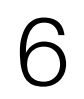

# **Cursor-based Interactions**

• More **focused** information and feedback relative to the cursor

- Indication of a **cursor region**
- 
- Further user **exploration** based on the feedback
- information and within which types of visual scenes

Cursor affects how easily users can query for certain types of

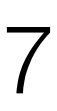

# **Cursor-based Interactions**

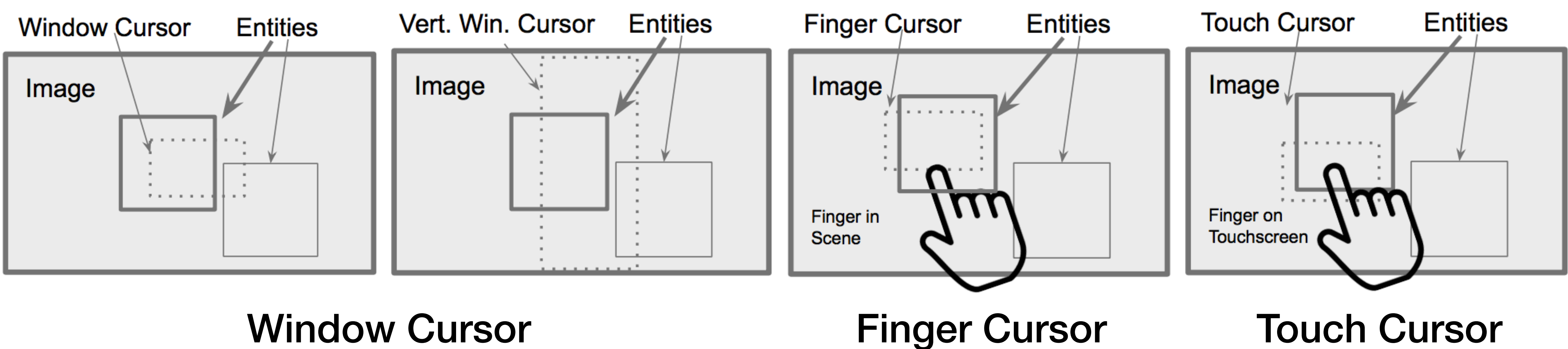

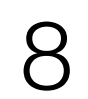

# **Window Cursor**

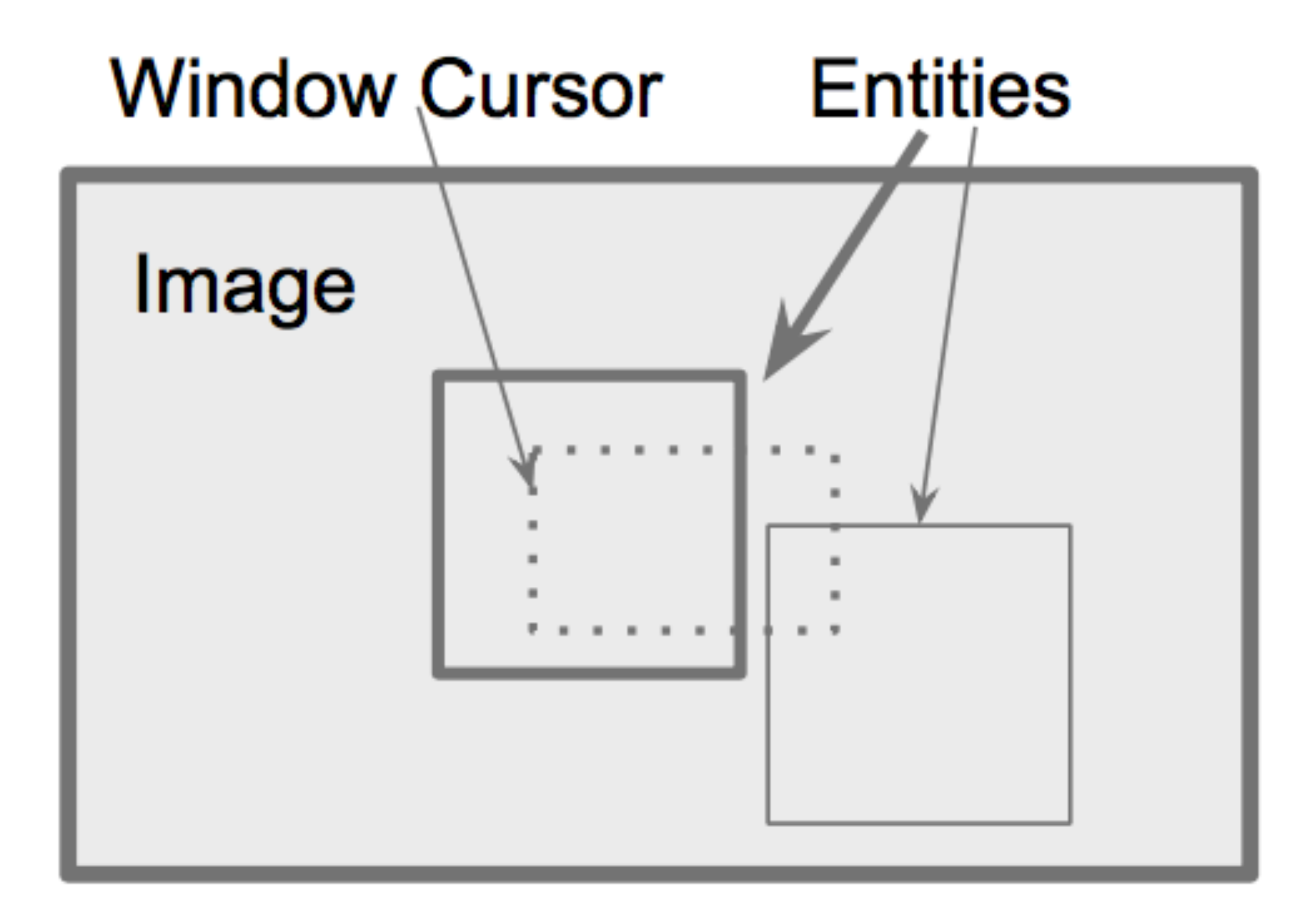

### Blind photography

- VizWiz::LocateIt (CVPRW'10)
- EasySnap (ASSETS'11)
- Scan Search (ASSETS'13)
- Assistive Photography (ASSETS'12, TOCHI'2014)

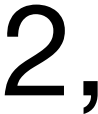

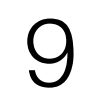

# **Window Cursor**

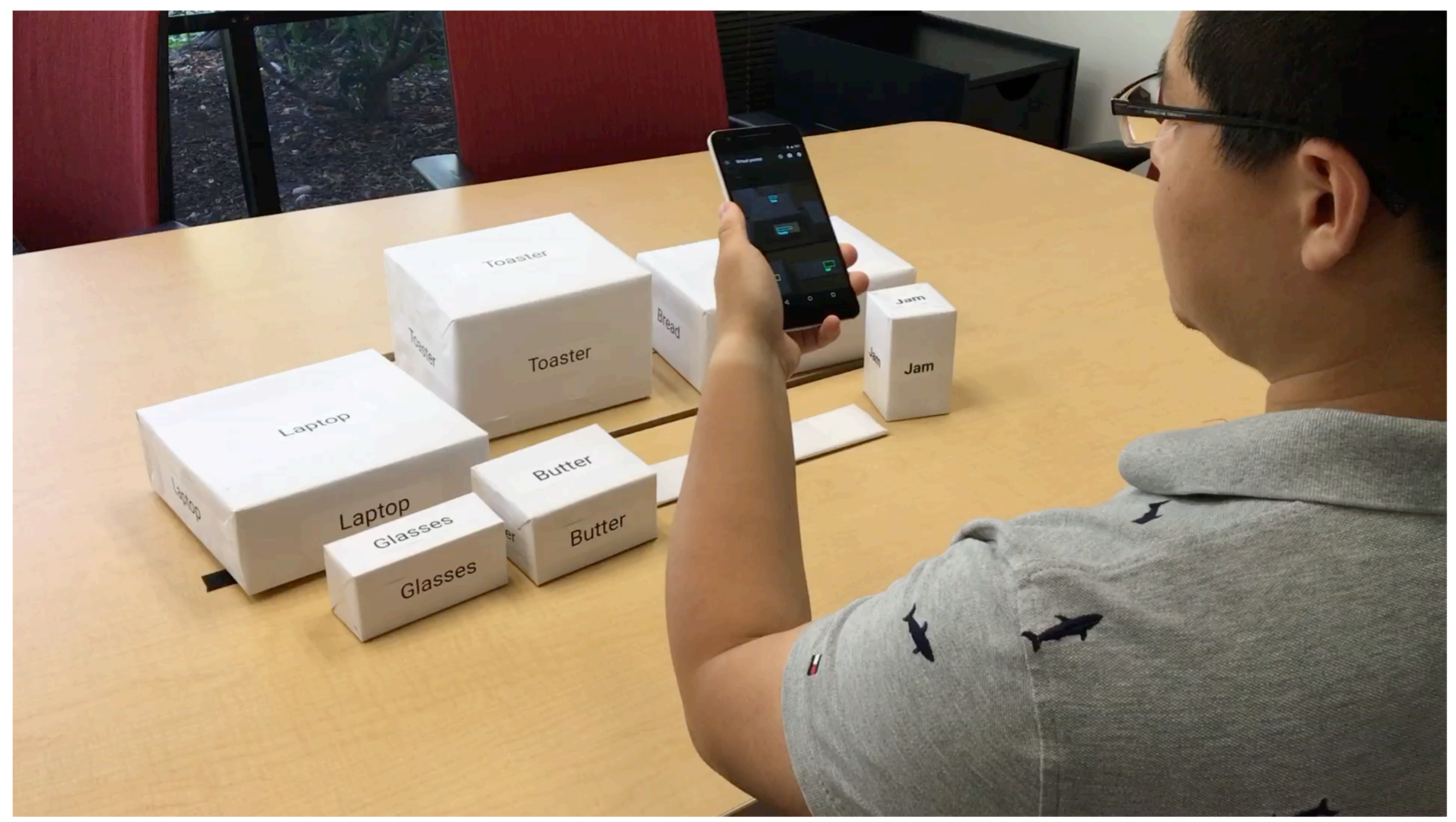

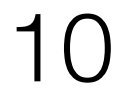

# **Vertical Window Cursor**

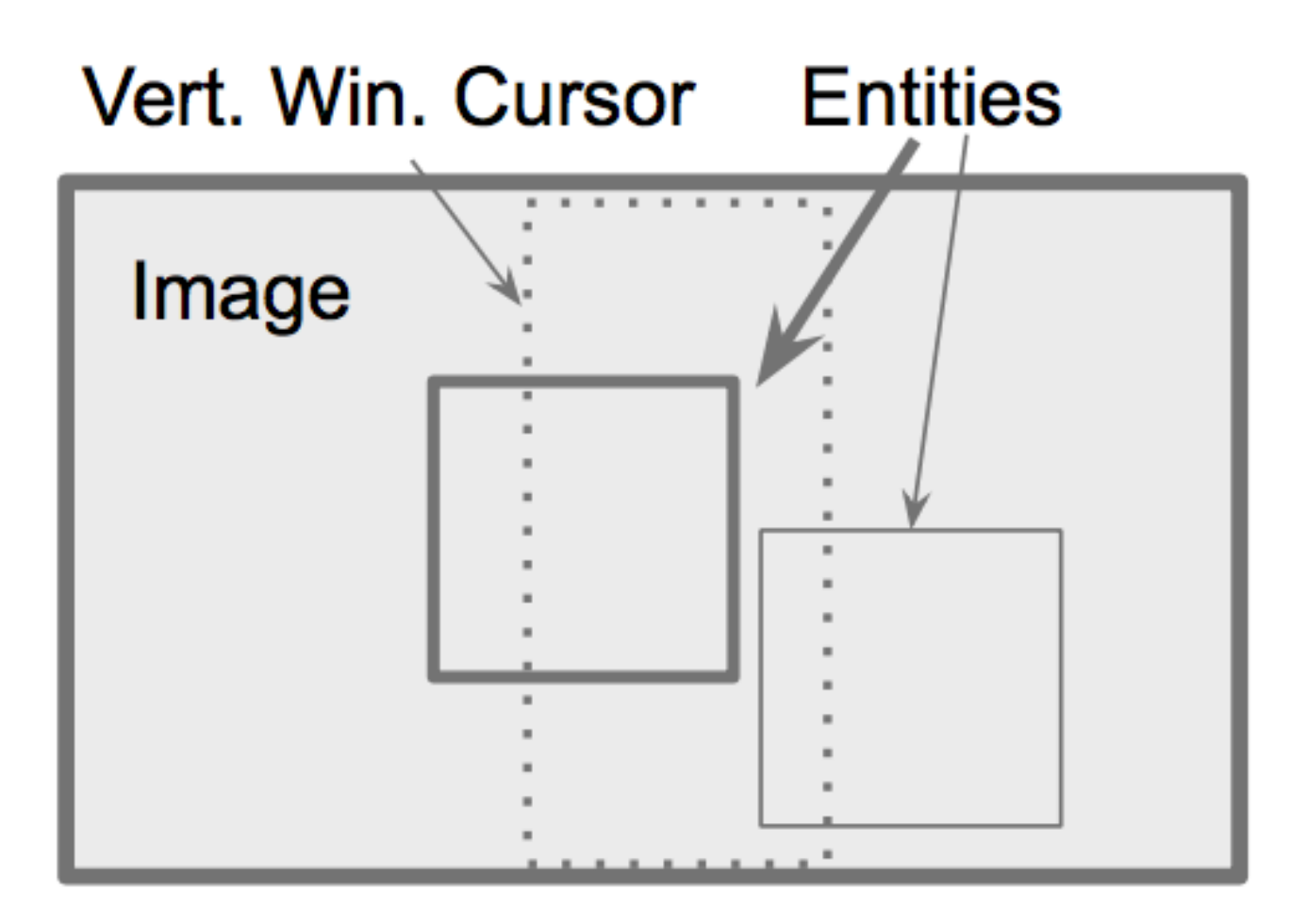

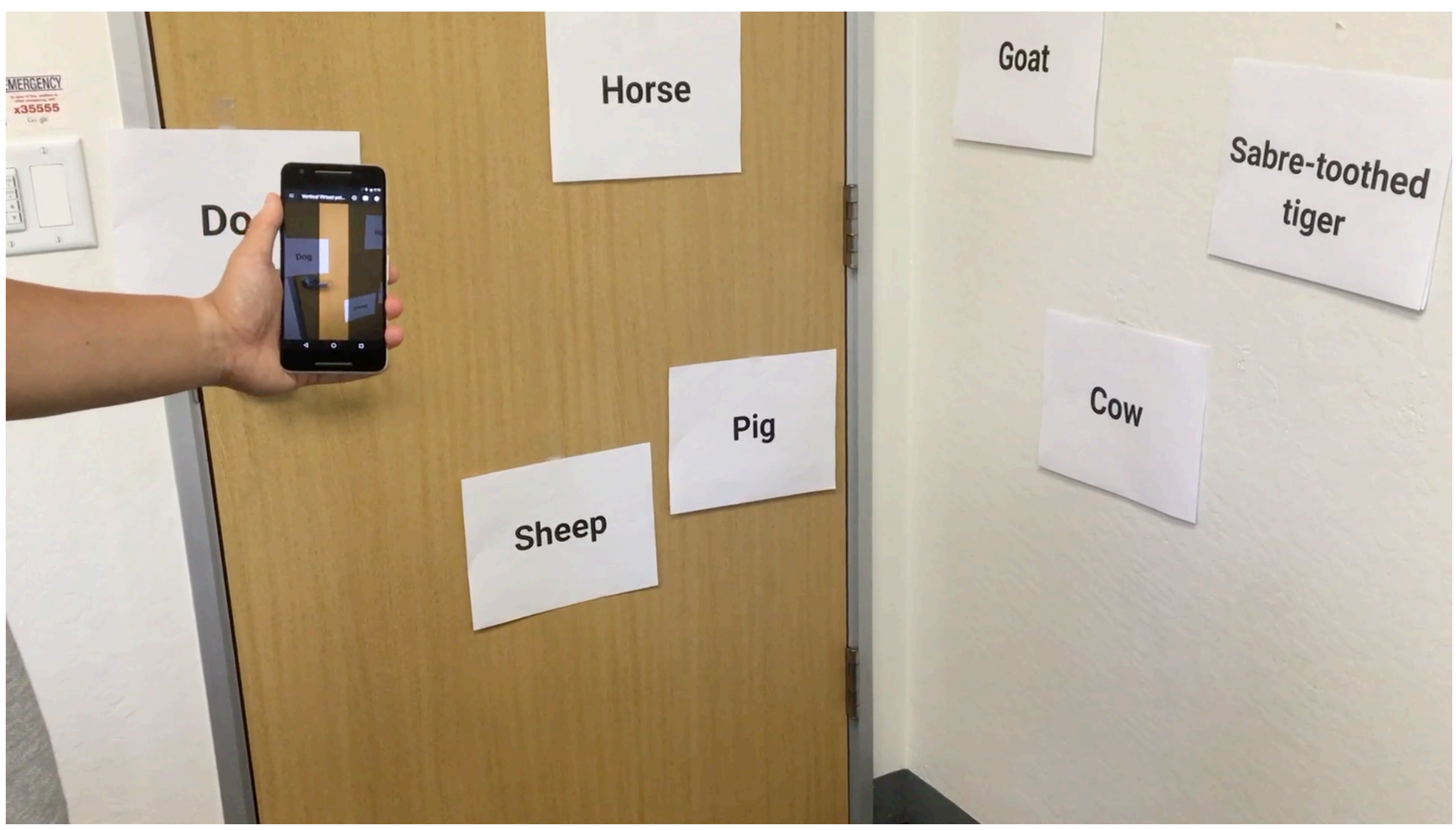

11

# **Finger Cursor**

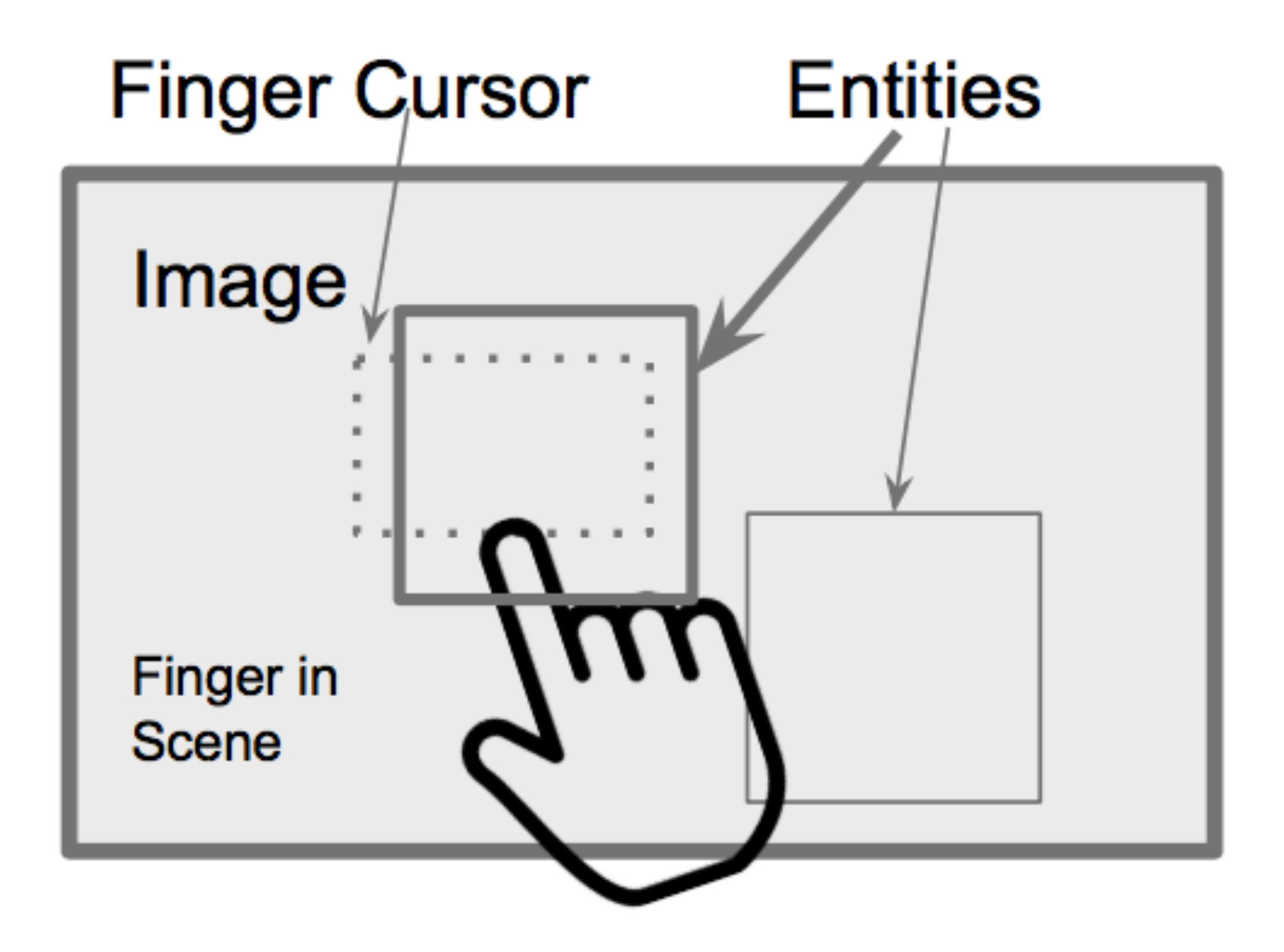

- EyeRing (AH'13)
- AccessLens (CHI'13)
- Fingerreader (CHI'15); Fingerreader 2.0 (Ubicomp'18)
- VizLens (UIST'16)
- Markit and Talkit (UIST'17)
- OrCam MyEye, MyReader

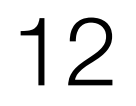

# **Finger Cursor**

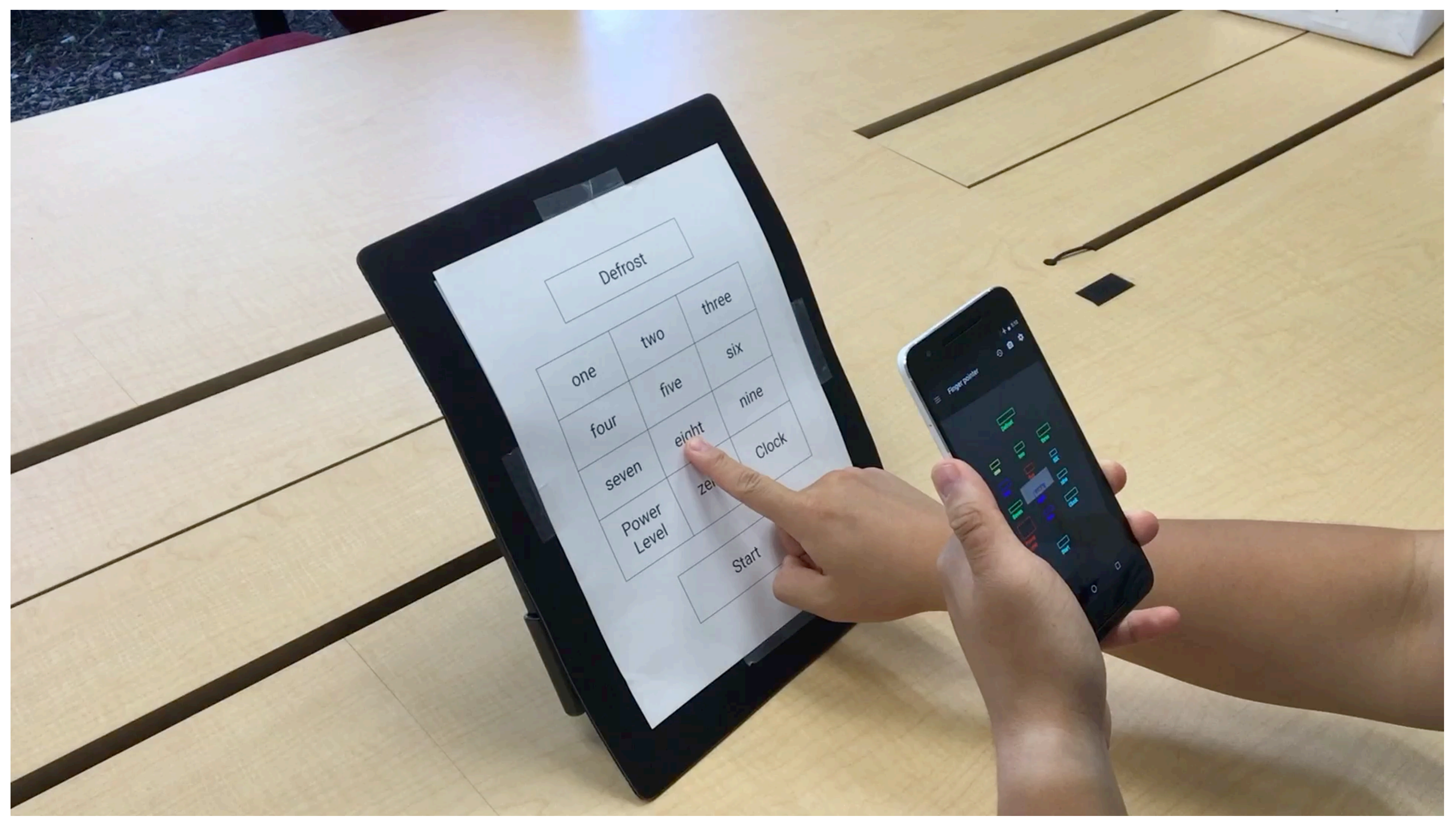

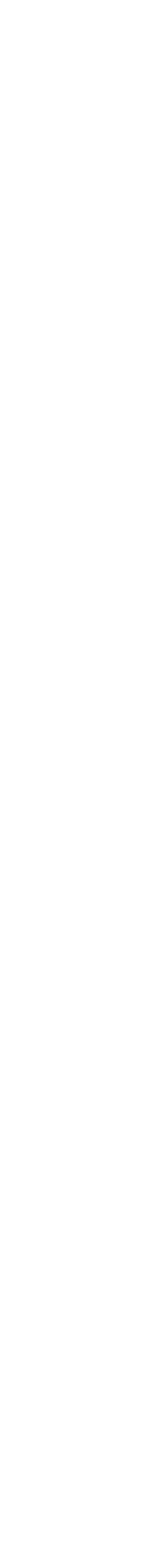

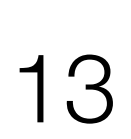

# **Touch Cursor**

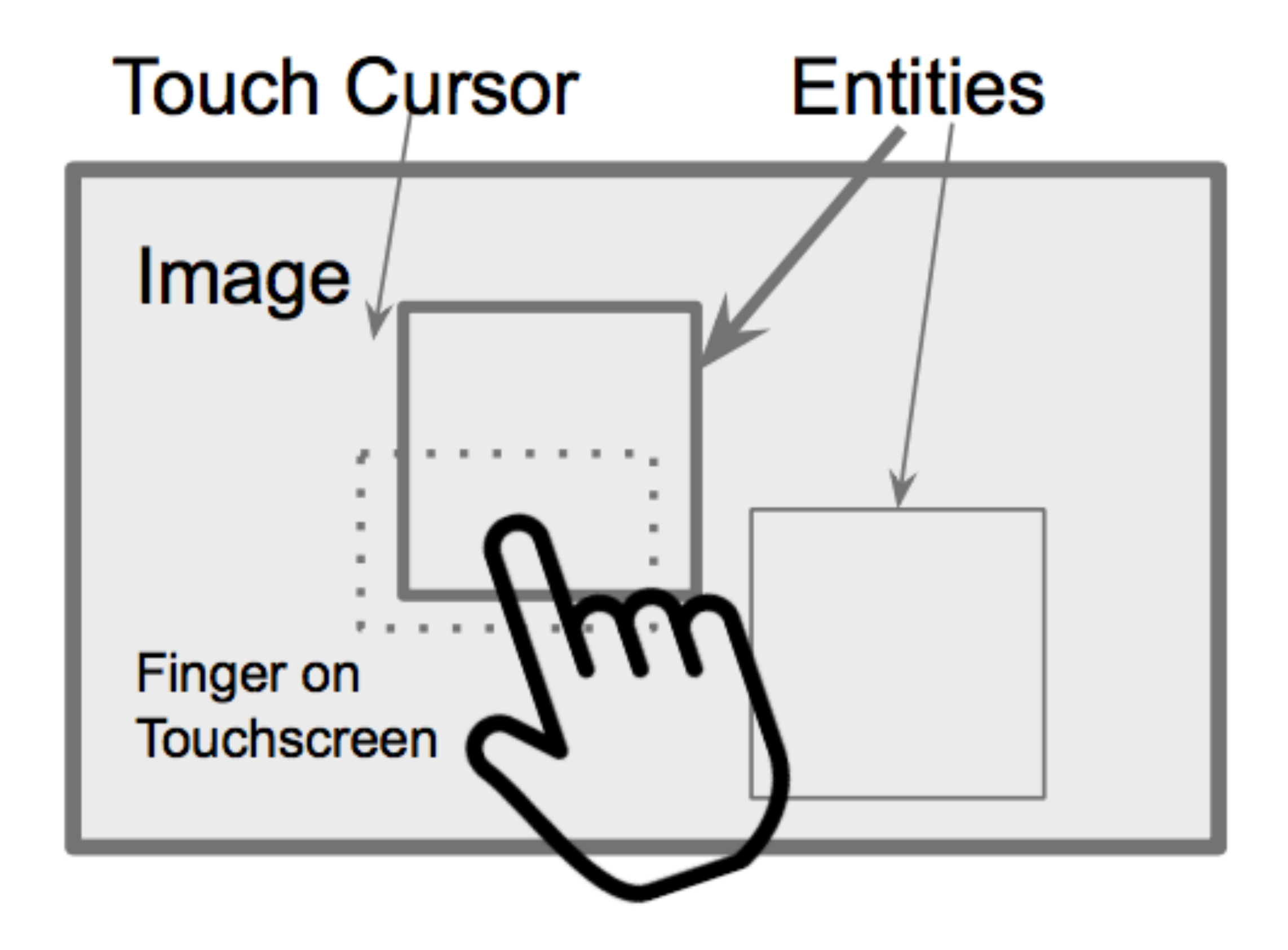

### • Slide Rule (ASSETS'08)

### • iOS VoiceOver

- Android TalkBack
- RegionSpeak (CHI'15)

14

# **Touch Cursor**

### Our SEASONAL Coffee Favourites

White Chocolate Cherry Latte Hold on a minute- is something this good even legal?

Lavender London Fog Earl grey tea + lavender syrup + steamed whole milk the perfect solution to a rainy summer day

Strawberry Mocha Imagine a field of chocolate dipped strawberries. Yun.

Salted Caramel Coconut Macchiato Go on a tropical vacation without getting on a plane

Iced Americano with Local Honey From the sweet farmers at Bronze Acreage, enjoy!

Barista of the Month: Danny Fusinetto

from Toronto, Canada

### Meet Danny

My favourite brewing m My favour's factors I would definitely be I wann't a barbate I women a place so cat in Forget cutter, we farming the place to call in Terminal Formal college and Consultant plans to end in the second state of the second state of the second state of the second state of the second state of the second state of the second state of the second state of the second state When I am not making college I am **When I can be a series Che me a quanto** 

### 

Availability: 3pm to 9pm weekdays 8am to 8pm weekdays

Sandra Matthews is a 13 year<br>old honor-roll student old honor-roll student, with 2<br>years of experience in with 2 years of experience taking care<br>of small children and of small children and animals.

Cost: \$5 per animal per hour **Contact:** 400-321-9999

Summer Nights Music

smenthesis Eme in Rigi: 100m that Ellips

3376

**DREAM SHO** 

**REAL PROPERTY** 

### bout our coffee

1448

 $\begin{array}{ccc}\n0 & 0 & 0\n\end{array}$ 

*<u>Institute</u>* 

lees we bring into our cafe are the result of an lees we bring into our cafe are the research and<br>lees we bring passion from all the farmers and offees we bring into thom at the famers are<br>questioning passion from at the famers are<br>les along the supply chain working to preserve the integrity of their craft

he people we collabore:<br>lack of dawn, then work trelessly ok of dawn, then would be

 $\vert \mathbf{I} \vert$ 

![](_page_14_Picture_2.jpeg)

# **Cursor-based Interactions**

How do different kinds of cursors affect information access in the physical word in various contexts? What are the strengths and limitations of each cursor?

16

# **User Study Tasks**

![](_page_15_Picture_1.jpeg)

![](_page_15_Figure_3.jpeg)

![](_page_15_Picture_5.jpeg)

## documents and signs

![](_page_15_Picture_7.jpeg)

### Manipulate an appliance control panel

### Learn about surroundings

![](_page_15_Picture_10.jpeg)

17

# **Qualitative User Study**

- 12 participants: 9 blind users, 3 low vision users
- Completed four tasks in the **same order**
- 
- 
- 

![](_page_16_Picture_6.jpeg)

• Completed each task with **counterbalanced** cursor modes

• Asked participants to **rank** the cursor modes on each task

• Semi-structured **interviews** to learn about their experience

![](_page_17_Picture_3.jpeg)

# **Task 1 - Locate an Object**

![](_page_17_Picture_1.jpeg)

![](_page_17_Picture_2.jpeg)

![](_page_18_Picture_14.jpeg)

# **Task 1 - Locate an Object**

## Window Cursor \* \* \* \* \* \* \* \*

Only required one hand, the most comfortable

Users generally had a poor sense of angular alignment

- Users had a tough time aligning both the objects and their finger in the FOV *It's tougher because getting my finger in the camera view is what I'm finding to be hard... I would have to move both simultaneously.* (P4)
- Users struggled to keep the device steady to locate even after discovery

*holding it flat is tough.* (P4)

### Finger Cursor

# Touch Cursor

- 
- 
- It's hard to tell if I'm actually tilting it or not... So technically speaking,

![](_page_19_Picture_28.jpeg)

# **Task 2 - Interpret Document and Signs**

### Our SEASONAL Coffee Favourites

White Chocolate Cherry Latte Hold on a minute. is something this good even legal?

Lavender London Fog Earl grey tea + lavender syrup + steamed whole milk = the perfect solution to a rainy summer day

Strawberry Mocha Imagine a field of chocolate dipped strawberries. Yum.

Salted Caramel Coconut Macchiato Go on a tropical vacation without getting on a plane

Iced Americano with Local Honey From the sweet farmers at Bronze Acreage, enjoy!

Barista of the Month:

Danny Fusinetto from Toronto, Canada

### Meet Danny

My name is: Donaldo, but everyone calls me Dann  $\,$  I have my coffee: Black. Unless it's during the Christmas<br>spiked peppermiat mocha with dessert My favourite brewing method for customers is Espresso. If I wasn't a barista I would definitely be:

Forget coffee, my favourite place to eat in Toronto is:

Whoa! Too many tasty places to choose from, but my go-to used When I am not making coffee I am:

ainting. Gardening. Listening to rock music and spe

### **DO YOU NEED A DOG-SITTER?**

Availability: 3pm to 9pm weekdays 8am to 8pm weekends

Sandra Matthews is a 13 year old honor-roll student, with 2 years of experience taking care of small children and animals.

Cost: \$5 per animal per hour Contact: 400-321-9999

### **Summer Nights Music**

oups will play each night before the **fifth annua**<br>Folk Music Face-Off on September 8th.

![](_page_19_Picture_155.jpeg)

Aug. 25th Broken Brokerage 8:45pm Aug. 25th An Existential Ending 9:30pm

Sept. 1st The Golden Hearth 8:00pm Sept. 1st Drifting Skywards 8:45pm Sept. 1st Hermetic Criminal Cohort 9:30pm

Sept. 15th Folk-music Face-Off 8:00pm

Note: our last-call for alcohol service will occur at 10:45pm share<br>Absolutely no belligerence, harassment, or heckling will be tolera

### About our coffee

The coffees we bring into our cafe are the result of an unquestioning passion from all the farmers and families along the supply chain working to preserve the integrity of their craft.

The people we collaborate with rise at the crack of dawn, then work tirelessly towards a plentiful and unique harvest.

Small movement of the phone will result in large movement on the document *You have to balance between density and truncating the text with the* edge of the window, then you have to figure out how to scan it. (P3)

Users found it unnecessary to point at the poster since layout is not important

Although preferred, users suggested to capture a photo then explore offline *Is there a way to freeze the image? Then you could sit down and quietly explore... I would like to just take a screenshot and not take* 

![](_page_20_Picture_10.jpeg)

# **Task 2 - Interpret Document and Signs**

### Touch Cursor

![](_page_20_Picture_2.jpeg)

*other people's time.* (P5)

### Window Cursor

# Finger Cursor

![](_page_20_Picture_8.jpeg)

![](_page_21_Picture_4.jpeg)

# **Task 3 - Manipulate an Appliance**

![](_page_21_Picture_1.jpeg)

![](_page_21_Picture_12.jpeg)

Start

![](_page_22_Picture_7.jpeg)

Users were most confident & satisfied with finger cursor for appliance usage *It's more tactile... but if you're actually touching it, and it's telling you*  what you're interacting with, it's immediately much more useful. (P3)

Users were not confident with translating the movement from phone to finger

# **Task 3 - Manipulate an Appliance** Finger Cursor

Users found it helpful in creating a mental blueprint of the panel

Mapping between screen and panel was not intuitive

### Window Cursor

### Touch Cursor

![](_page_23_Picture_3.jpeg)

# **Task 4 - Learn about Surroundings**

![](_page_23_Picture_1.jpeg)

![](_page_23_Picture_15.jpeg)

![](_page_24_Picture_5.jpeg)

# **Key Takeaways**

- **Window cursor:** large surfaces > small areas
- **Finger cursor:** direct touch > remote pointing
- **Touch cursor:** understanding layout > taking action
- **Combining cursors:** a single task could benefit from a combination of multiple cursors

![](_page_25_Picture_3.jpeg)

# **Social Acceptability**

*Not to mention, you're going to look weird to other people. If a blind person randomly starts pointing their finger, people are going to think, 'Oh, what is this guy doing?'... You don't want to stand out from the crowd for making strange gestures.* (P5)

*It's also a safety issue. I would be concerned if I were a blind person, and I was walking down the street, that someone would just grab [my phone] and steal it.* (P9)

![](_page_26_Picture_6.jpeg)

# **Future Work**

- Combination of multiple cursors Overview first, zoom and filter, then details on-demand Window cursor to locate area, touch cursor to learn layout, finger cursor to interact
- Automatically switching between cursors Turn on window cursor when holding device in hand Switch to finger cursor when showing their hand Activate touch cursor when dragging on screen
- Deployment in the wild Parts of the cursors integrated in Google's Lookout to deploy to real users

![](_page_27_Picture_7.jpeg)

*Anhong Guo, Saige McVea, Xu Wang, Patrick Clary, Ken Goldman, Yang Li, Yu Zhong, Jeffrey Bigham*

*anhongg@cs.cmu.edu [guoanhong.com](http://guoanhong.com)*

# Google

![](_page_27_Picture_5.jpeg)

![](_page_27_Picture_6.jpeg)

![](_page_27_Figure_0.jpeg)

## **Investigating Cursor-based Interactions to Support Non-Visual Exploration in the Real World**